## **Etxeko ordenadorea**

## **URKATUA**

Pili Lizaso eta Eustakio Arrojeria

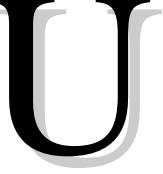

RTEROKO ohiturari jarraituz, aurten ere

udako alean, hots, uztaila-abuztuko alean, oporrak datozela eta urtean zehar argitaratzen ditugun programak baino xamurrago den bat eskainiko dizuegu.

Xamurrago esaten dugunean ez gara programaren egiturari buruz ari; erabilpenari buruz baizik, eta ez dago zalantzarik jokoak izaten direla erabilpenaren aldetik erakargarrienak eta agian urtegarai honetarako aproposenak.

Ezaguna izango duzue gehienok URKATUA izenez ezagutzen den jokoa. Jolaskidetako batek (kasu honetan ordenadorea izango da) hitz bat aukeratuko du

ko du; esaten duen letra bakoitzeko

Eustakio Arrojeria eta besteak letrak botatzen joan behariarraituz, aurten ere ko du; esaten duen letra bakoitzeko udako alean, hots, uztaila-abuztuko asmatu duen ala ez eta asmatu duen kasuan letra hori alean, oporrak dat asmatu duen ala ez eta asmatu duen kasuan letra hori zenbat aldiz eta hitzaren zein posiziotan azaltzen den zehatz-mehatz adierazi beharko zaio.

Jokoaren hasieran urka bat prestatuko da eta jokoan zehar egiten den huts bakoitzeko gorputzaren zati bat irudikatuko da, harik eta hitzaren letra guztiak asmatu edota gorputz osoa irudikatu ondoren urkatua geratzen den arte.

Joko bat izan arren hiztegia lantzeko oso erabilgarria gerta daitekeela uste dugu, baina eritzi hori zuen, erabiltzaileen, esku geratzen da.

Beraz, animo eta jolastu!

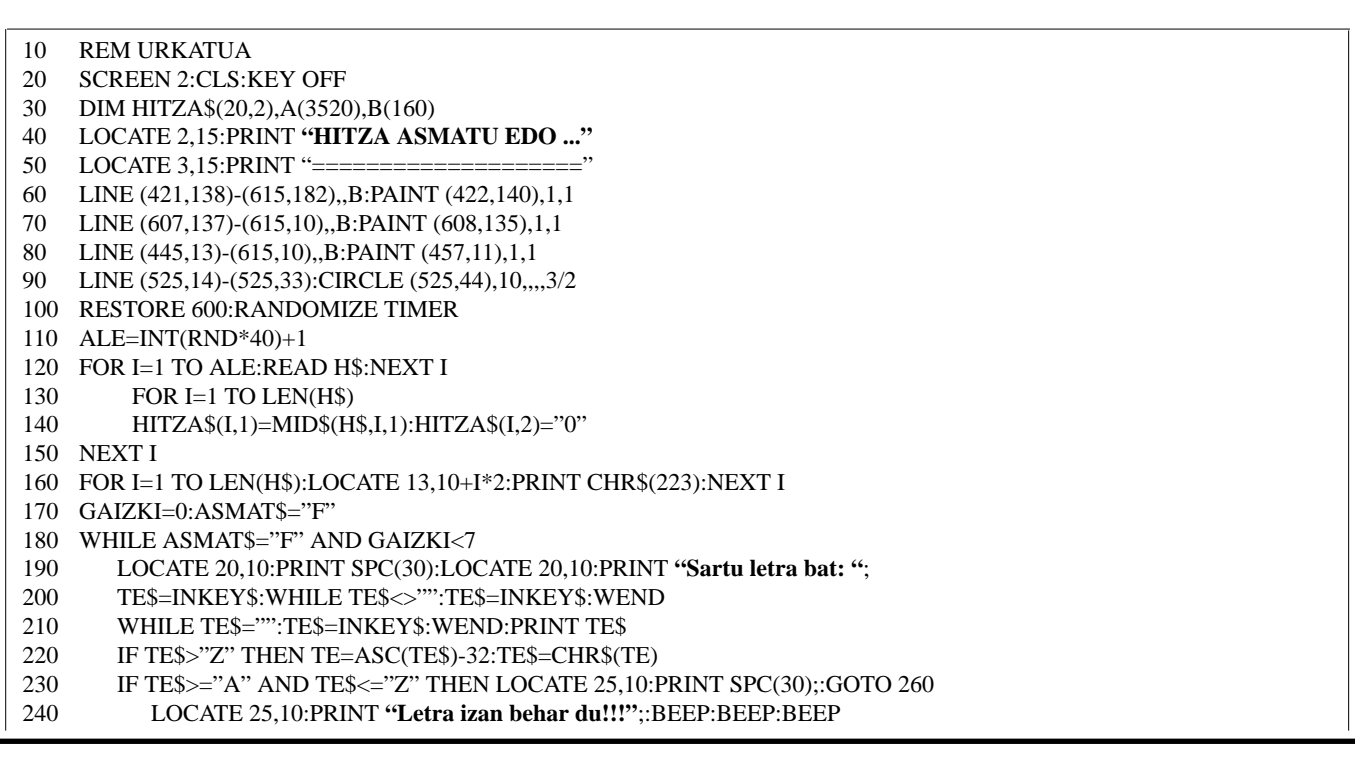

## Etxeko ordenadorea

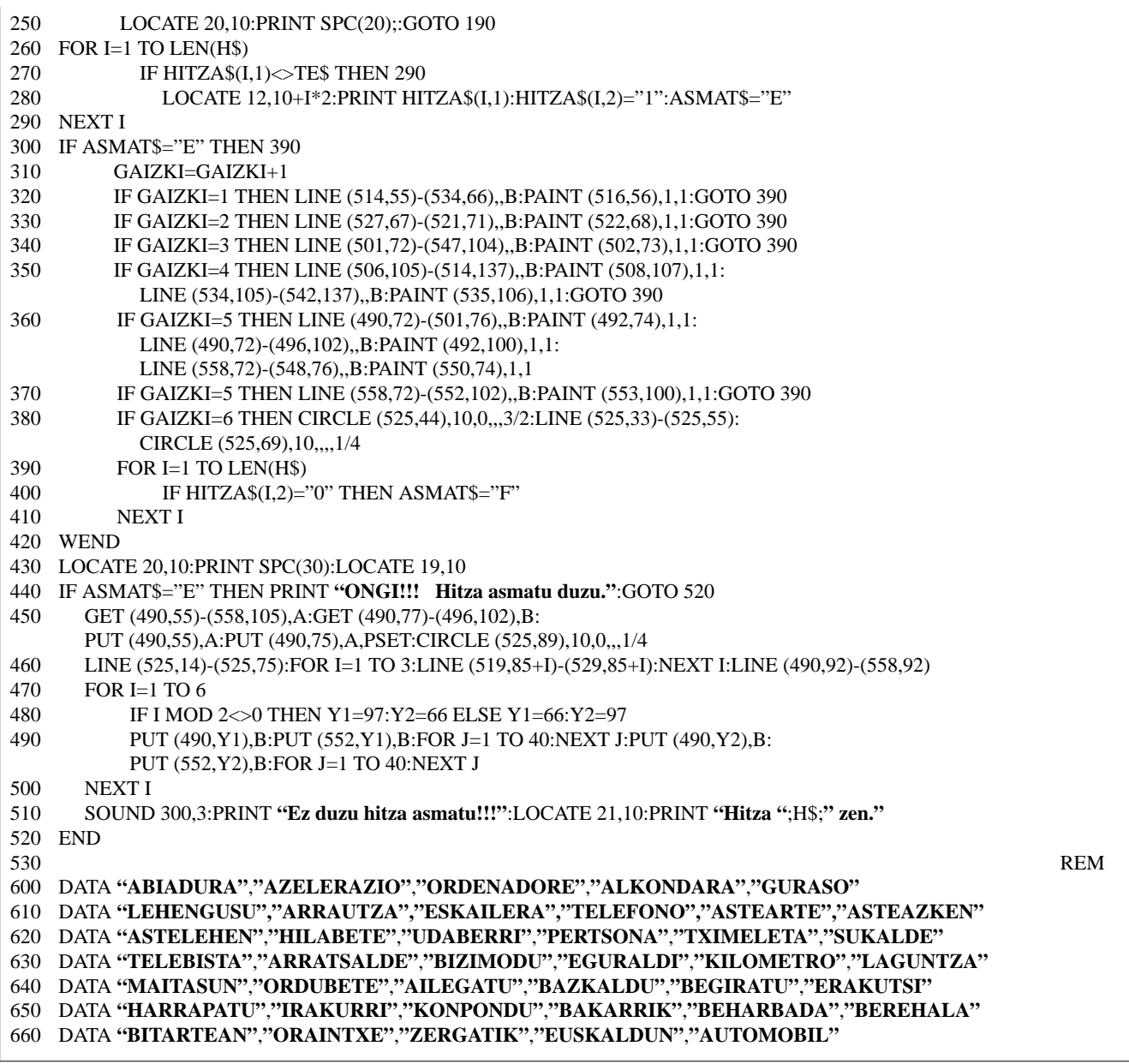

## Programaren azalpena

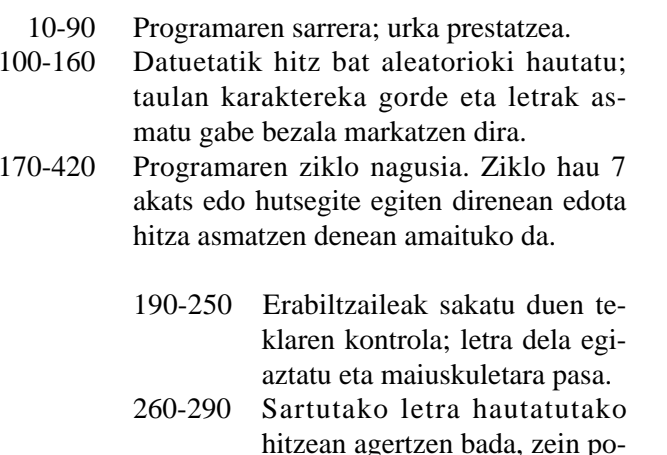

siziotan agertzen den markatu taulan eta pantailan idatzi.

- 300-380 Huts egiteari dagokion irudizatia irudikatzea. 6 hutsegite gehienez.
- 390-420 Hitzaren letra guztiak asmatu diren ala ez egiaztatzea.
- $430 510$ Jokoaren emaitza azaltzea.
	- 440 Hitza asmatu den kasua.
	- 450-510 Hitza asmatu ez den kasua.
- 600-660 Programan erabiliko diren hitzak, datuak.  $\epsilon$